# MAPS<sup>™</sup> UMTS for IuCS, IuH Interfaces

(UMTS IuCS Emulation over IP and ATM; and IuH Emulation over IP)

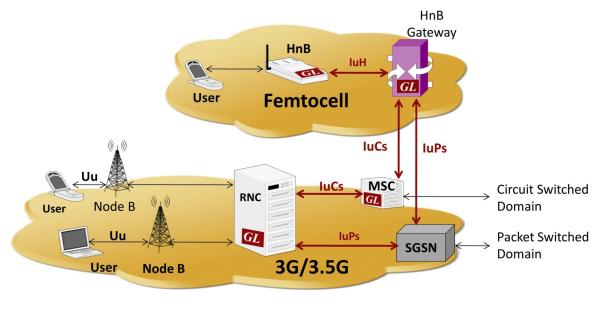

GL GL GL Generate up to 20,000 Subscribers Up to 2000 Simultaneous Calls,

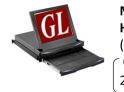

MAPS<sup>™</sup> UMTS-IuCS and IuH Emulator HD RTP Generator Hardware (w/ 2 x 10G cards; w/ 4 x 1G cards) Generate up to 20,000 Subscribers 20,000 Simultaneous Calls (with RTP Traffic)

## **Main Features**

- Simulates RNC, and MSC entities in IuCS interface over IP and ATM.
- Simulates Home NodeB (HnB) and Home NodeB Gateway (HnB GW) entities in IuH interface.
- User controlled access to Mobility Management, Session Management, RANAP, and DTAP messages
- Supports RAB Assignment, Authentication, TMSI Reallocation, Encryption, and other procedures
- Ready scripts for Mobile Originating Voice/SMS Call, Mobile Terminating Voice/SMS Call, Location Updating, Mobile to Mobile Voice/SMS Call, SMS over active voice call, Supplementary Service Call and Handover procedures for quick testing
- Supports sending/receiving SMS while the voice call is active
- Massive UE emulation (up to 20,000) with related information access directly from Database, or CSV files
- Simultaneous call emulation of up to 2,000 on regular RTP core; however with RTP HD appliance (#PKS109) up to 20,000 simultaneous calls can be achieved
- SSCOP links over which RANAP and ALCAP signaling will be carried further for making calls
- SSCOP Server (GL's WCS based server module) provides SSCOP, AAL5 and AAL2 layer services
- Supports various traffic types including Tone, Digits and File playback over AAL2
- Supports traffic over Iu UP protocol layer and also over normal RTP sessions (requires additional licenses).
- All Codec supported including G.711, G.711 App II with VAD, G.729, G.726, G.726 with VAD, GSM, AMR NB and WB, EVRC, SMV, iLBC, SPEEX NB and WB, G722, and G722.1. Visit <u>Voice Codecs</u> webpage for more comprehensive information.

For more information, please visit <u>MAPS<sup>™</sup> UMTS-IuCS and IuH Interface Emulation</u> webpage.

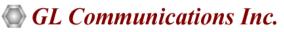

818 West Diamond Avenue - Third Floor, Gaithersburg, MD 20878, U.S.A (Web) <u>www.gl.com</u> - (V) +1-301-670-4784 (F) +1-301-670-9187 - (E-Mail) <u>info@gl.com</u>

#### IuCS and IuH over IP

GL's **MAPS™ UMTS luCs** can emulate the RNC (Radio Network Controller) and the MSC (Mobile Switching Centre) by generating RANAP and DTAP signaling messages over SCTP. It includes ready scripts to simulate Location Update, Call Control MO (Mobile Originating), Mobile Terminating (MT), Mobile-to-mobile Voice Call/ SMS, SMS over active voice call, and Handover (Relocation) procedures.

GL's MAPS<sup>™</sup> IuCS is also available in <u>High Density version</u> (requires a special purpose network appliance and PKS109 RTP HD licenses). This is capable of high call intensity (hundreds of calls/sec) and high volume of sustained calls (ten thousands of simultaneous calls/ platform).

MAPS<sup>™</sup> IuCS IP supports traffic over Iu UP protocol layer with additional licensing. Also, supports RTP traffic emulation (requires additional licensing) including various types such as send and receive tone, digits, and voice files.

#### MAPS<sup>™</sup> UMTS luH

simulates Femto Home Node B (HnB), and a Femto Home Node Gateway (HnB-GW) entities by generating RANAP signaling messages over SCTP. It includes ready scripts to simulate Location Update, Call Control MO (Mobile Originating), and Mobile Terminating (MT) Mobile-to-mobile Voice Call/ SMS, SMS over active voice call, and Supplementary service call procedures.

MAPS<sup>™</sup> IuH over IP supports RTP and GTP traffic with additional licensing. RTP traffic emulation includes automated and user-defined traffic types to send and receive tone, digits, voice files, and IVR. GTP traffic emulation includes Mobile and Gateway traffic.

For comprehensive details on the application, please visit <u>MAPS™ UMTS-IuCS and IuH Interface Emulation</u> webpage.

#### **IuCS over ATM**

GL's **LightSpeed1000™** hardware platform (PCIe Card) with quad optical ports supports emulation of UMTS luCs over ATM layer on OC-3/STM-1 interface using **MAPS™ luCS ATM** application. The **LightSpeed1000™** comes with software for overall monitoring, protocol emulation and analysis, bert, recording, and playback of Unchannelized ATM, PoS, and Channelized traffic. The hardware can also be easily configured/programmed for delaying of ATM Cells or PPP packets.

MAPS<sup>™</sup> luCS ATM uses SSCOP server for establishing SSCOP links over which RANAP, ALCAP, and DTAP signaling will be carried for making calls. SSCOP Server is a GL's WCS based server module that provides SSCOP, AAL5, and AAL2 layer services. MAPS<sup>™</sup> luCS ATM generates AAL2 traffic including Tone, Digits and File playback types.

For comprehensive details on the application, please visit <u>LightSpeed1000™</u> webpage.

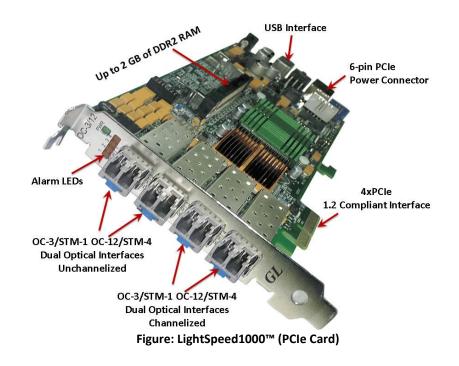

## **Testbed Configuration**

The test configuration window allows users to configure the necessary parameters in order to establish communication between MAPS<sup>™</sup> and the DUT.

Testbed includes various parameter settings which configures the MAPS<sup>™</sup> as the network entity. Once the transport layer is configured properly, protocol specific signaling messages and traffic can be transmitted and received successfully.

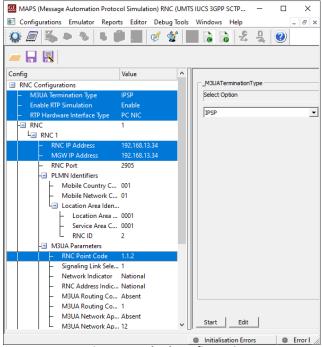

**Figure: Testbed Configuration** 

## **Pre-processing Tools**

#### **Message Editor**

With message editor, users can build a template for each protocol message type. The value for each field may be changed in the message template prior to testing. The protocol fields comprises of mandatory fixed parameters, mandatory variable parameters, and optional variable parameters.

| S Message Editor - CMServiceAccept<br>File View Direction Tools Help                                                                                                    |                                                  |                                                                                                    |  |
|----------------------------------------------------------------------------------------------------|--------------------------------------------------|----------------------------------------------------------------------------------------------------|--|
| 8 X                                                                                                    |                                                  |                                                                                                    |  |
| Initiating/Message     Initiating/Message     Initiating/Message     Initiating/Message     Initiating/     Directl fundler     Protocolf E-Container     Protocolf E-Ind     Protocolf E-Ind     NAS-Pugue Info     Larget     Initiating     Protocolf E-Ind     Initiating     Protocolf E-Ind     Initiating     Protocolf E-Ind     Initiating     Protocolf E-Ind     Initiating     Protocolf E-Ind     Initiating     Protocolf E-Ind     Initiating     Protocolf E-Ind     Initiating     Protocolf E-Ind     Initiating     Protocolf E-Ind     Initiating     Protocolf E-Ind     Initiating     Protocolf E-Ind     Initiating     Protocolf E-Ind     Protocolf E-Ind |                                                  | CM SERVICE ACCEPT = 33<br>INSI DETACH INDICATION = 1<br>LICATION UPDATING ACCEPT = 2<br>LICATION UPDATING REJECT = 4<br>LICATION UPDATING REJECT = 4<br>AUTHENTICATION REJECT = 18<br>AUTHENTICATION REJECT = 18<br>AUTHENTICATION REJECT = 28<br>IDENTITY REJECT = 24<br>IDENTITY REJECT = 24<br>IDENTITY REJECT = 24<br>IDENTITY REJECT = 24<br>IDENTITY REJECT = 34<br>CM SERVICE ARGENT = 35<br>CM SERVICE ARGENT = 35<br>CM SERVICE ARGENT = 55<br>MM INFORMATION = 50 |  |
| MTP3 User Adaptation Lay<br>000 Version<br>000 Version<br>000 Teansfer Hessage Type<br>0003 Transfer Hessage Length<br>Network Appearance<br>000 Tag<br>000 Network Appearance Value<br>Routing Context<br>010 Tag<br>012 Length<br>014 Routing Context Value<br>Protocol Data<br>010 Tag<br>010 Tag                                                                                                    | <pre>= ===================================</pre> | A                                                                                                    |  |
| <                                                                                                    |                                                  |                                                                                                    |  |

Figure: Message Editor

### Pre-processing Tools (Contd.)

#### **Script Editor**

The script editor allows the user to create / edit scripts and also import/export files that define variables for the message template parameters. The script uses pre-defined message templates to perform send and receive actions.

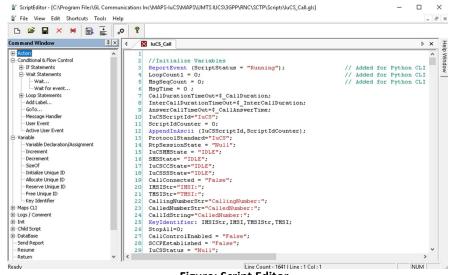

**Figure: Script Editor** 

#### **Profile Editor**

The profile editor allows user to edit or create profiles in order to define values to the variables for the message templates. The users can edit the values of the variables thus replacing the original value of the variables in the message template.

An XML file defines a set of multiple profiles with varying parameter values that allow users to configure call instances in call generation and to receive calls.

Users can configure the traffic options for Auto traffic type or User-defined traffic type. Supported traffic configuration includes Send/ Receive file, DTMF/MF digits, and Single/Dual tones.

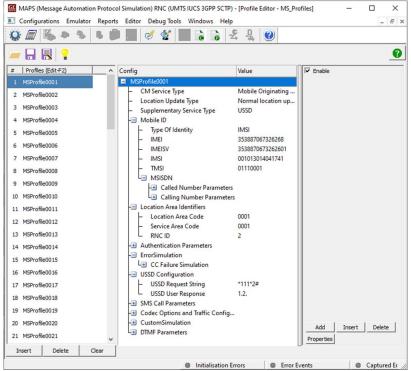

**Figure: Profile Editor** 

### MAPS<sup>™</sup> luCS IP Call emulation

#### Mobile-to-Mobile Voice Call Procedure

The Mobile-to-Mobile call is initiated by the User Equipment (UE). On receiving the Location Update Request, the UE initiates the call by sending the location update message to network and on receiving acknowledgement, the LU call gets terminated.

Once the location update is successful, Call Control Mobile Originating (MO) procedure is initiated from UE towards the network.

The Mobile Terminating Call is initiated by Network by sending Paging message towards UE. Here, the UE is the receiver of a call. UE will send the Paging Response message, thus completing the mobile-to-mobile call via the network.

The following procedure flow illustrates the Mobile Originating (MO) call towards the network and the Mobile Terminating (MT) call initiated from the network towards the UE.

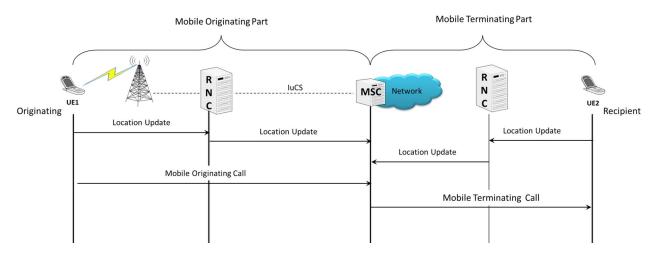

#### Mobile-to-Mobile SMS Call procedure

The Mobile-to-Mobile SMS Call Procedure is similar to Mobile to Mobile Voice Call Procedure, the SMS is initiated at the User Equipment. On receiving the Location Update the UE initiates the SMS by sending the location update message to network following which the Call Control Mobile Originating (MO) call is initiated.

MAPS<sup>™</sup> luCS supports mobile-to-mobile SMS procedure, sent or received from mobile phone-to-mobile phone.

MAPS™ IuCS supports both Short message Mobile Originated (SMS-MO) and Short message Mobile Terminated (SMS-MT) procedures.

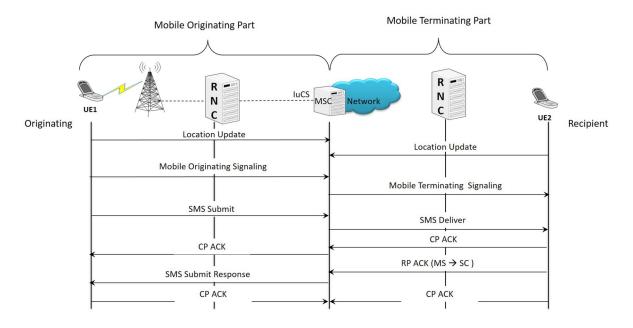

### MAPS<sup>™</sup> luCS IP Call emulation (Contd.)

#### Handover (Relocation) Call Procedure

Relocation is a procedure used during mobility scenarios when Control of the Serving Radio Network Subsystem (SRNS) is changed to another Radio Network Subsystem (RNS). This procedure is only performed for a UE in CONNECTED state. The Serving SRNS Relocation procedure is used to move the connection between the RAN and the CN for the source SRNC to the RAN for the target RNC, from a "standing still position". In the procedure, the Iu links are relocated.

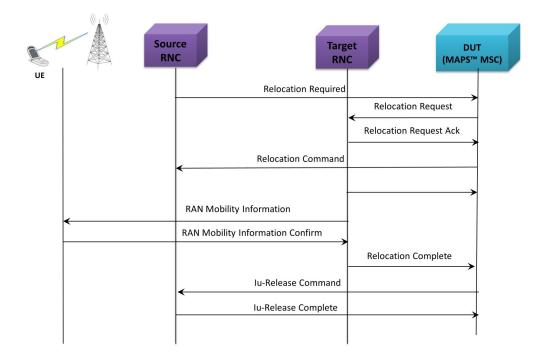

The following screenshot depicts end-to-end procedure emulation, you may observe the Relocate Required request messages sent from RNC1 to MSC and from MSC to RNC2.

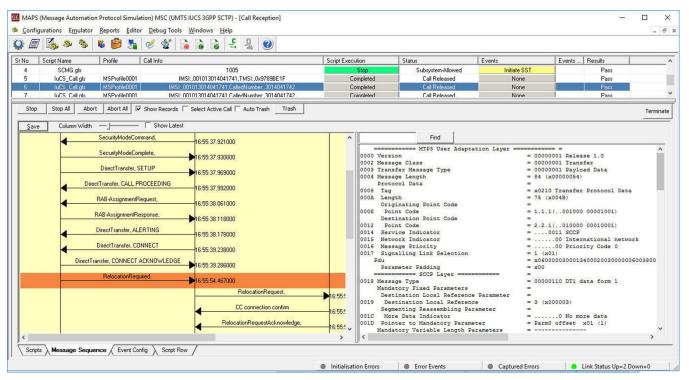

#### Document Number: PKS160-LTS220-21.2.23-01

### MAPS<sup>™</sup> IuCS ATM Call Control Procedure

MAPS<sup>™</sup> IuCS ATM is configured as RNC (User End), which initiates the LUC procedure by sending LOCATION UPDATING REQUEST message informing the network about its new location. At the network end, MSC completes the LUC procedure by replying with the LOCATION UPDATING ACCEPT message; the LU procedure is released.

The Call Control MO script also handles Mobile Originating call procedure following the Location Update procedure, which is initiated by sending CM SERVICE REQUEST message to the network (MSC).

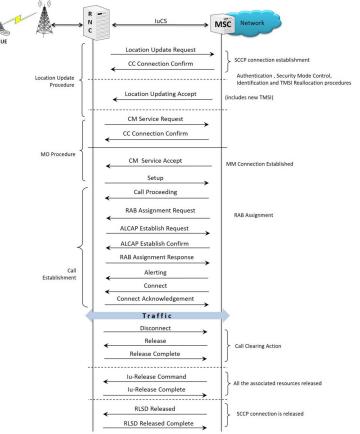

Figure: Mobile Originating Call Procedure over ATM and Call Control MO Procedures at RNC Node over IuCS ATM

| l 🗐 🤗          | 🍇 🧶 MS                              | •                |                  |             |           |                                      |                 |                  |                    |                                  |
|----------------|-------------------------------------|------------------|------------------|-------------|-----------|--------------------------------------|-----------------|------------------|--------------------|----------------------------------|
| ) 📂 🔒          | 9                                   |                  | Â                |             |           |                                      |                 |                  |                    |                                  |
| lo Script Name |                                     | Call Info        | Script Execution |             | Events    | Events Profile                       |                 | Total Iterations | Completed Iteratio | ns                               |
| CalControl     |                                     | MSI:,90170000    | Start<br>Start   | Call Releas | None None |                                      | Pass<br>Unknown | 1                | 0                  |                                  |
| CalControl_    |                                     |                  | Start            | -           | None      |                                      | Unknown         |                  | 0                  |                                  |
|                |                                     | 1 1              |                  |             |           |                                      | -               |                  |                    |                                  |
| Add D          | elete Insert                        | Refresh          | Start S          | art All     | Stop      | Stop All Ab                          | xt A            | bort All         |                    |                                  |
| Save C         | olumn Width                         | 1                |                  |             |           |                                      |                 |                  |                    |                                  |
| MAP            | s.                                  |                  | DUT              |             | <u>^</u>  |                                      |                 | rez              |                    |                                  |
| 1.040          | InitialUE-Message                   | CH SEDUCE D      |                  |             | -         | 10 Service India<br>10 Sub-service 1 | ield            |                  |                    | 000 Internatio                   |
| - F            | milaluc message                     | CM SERVICE H     | 17.05            | 00.007000   | 00        | D1 DPC                               |                 |                  | = 1                | .1.1(000010010                   |
|                | CC cor                              | nection confirm  | 12.00            | 00.051000   |           | 02 OPC<br>04 Signaling Lir           | h Code          |                  |                    | .2.2(10 000)<br>001 (1)          |
|                |                                     |                  |                  | 00.051000   |           | Pdu Pdu                              | A COM           |                  |                    | 01000009020205034                |
|                | DirectTransfer, AUT                 | I HENTICATION P  | EQUEST 17:05     | 00.051000   |           |                                      | CCP Lay         | er               |                    |                                  |
|                | DirectTransfer, AUT                 | HENTICATION R    | ESPONSE .        |             | 000       | 15 Message Type<br>Mandatory Fix     | ed Para         | eters            | = 0                | 0000001 CR connect               |
| ŀ              |                                     |                  | 17.05            | 00.051000   |           | Source Local                         | Refere          | sce Parameter    |                    |                                  |
|                | DirectTransfer, TMSI                | REALLOCATION     | COMMAND 17:05    | 00.101000   | 001       | 36 Source Loca<br>Protocol Cla       |                 |                  | - 9                | (x000009)                        |
|                | DirectTransfer, TMSI                | 0.000            |                  |             | 001       |                                      | ss Fata         | ec.er            |                    | 0010 Class 2                     |
|                | DirectTransfer, TMSI                | HEALLULATION     | 17:05            | 00.101000   | 000       |                                      |                 | Class 0 and 1    | 1 only) = 0        | 000 No Specia                    |
|                | <ul> <li>DirectTransfer,</li> </ul> | CM SERVICE AD    | CEPT             |             | 000       |                                      |                 |                  |                    | arm0 offset x02<br>05 (5)        |
| 1              | •                                   |                  | 17:05            | 00.150000   |           | Mandatory Vas                        | iable L         | ingth Paramet    | ers -              |                                  |
| -              | DirectT                             | ransfer, SETUP   | 17:05            | 00.151000   |           | Called Party                         | Addres          |                  |                    | andatory paramete:               |
|                | DirectTransfer                      | , CALL PROCEED   | ING              |             | 000       | C Parameter J<br>Address Inc         |                 |                  | - 3                |                                  |
| - 1            |                                     |                  | 17.05            | 00.201000   | 00        |                                      |                 | LOES             |                    | 1 Address c                      |
|                | RAB-Ass                             | ignmentRequest,  | 17.05            | 00.201000   | 00        |                                      |                 |                  |                    | 0. Address de<br>.0000 No global |
|                |                                     | blish Request    |                  |             | 00        |                                      |                 |                  |                    | 1 Route on :                     |
| H              | LVO                                 | usin nequest     | 17:05            | 00.203000   | 000       |                                      |                 |                  |                    | Address is                       |
|                | Esta                                | ablish Confirm   | 17.05            | 00.251000   |           | Optional Vari<br>Calling Part        | able Le         | sigth Paramete   | ers = -            |                                  |
| 1              |                                     |                  | 17.00            | 00.251000   | 003       |                                      |                 |                  | = 0                | ptional parameter<br>4           |
|                | KAB-Ass                             | gnmentResponse,  | 17:05            | 00.252000   | 00        |                                      |                 |                  | = 0                |                                  |
|                | DirectTra                           | nsfer, ALERTING  |                  |             | 000       | Address Inc<br>12 Point Code         |                 |                  |                    | l åddress o                      |
|                |                                     |                  | 17:09            | 00.302000   | 00        | 12 SSN Indice                        | tors            |                  |                    | 0. Address de                    |
| -              | DirectTra                           | ansfer, CONNECT  | 17:05            | 00.316000   | 00        |                                      |                 |                  |                    | .0000 No global<br>1 Route on S  |
|                | DirectTransfer, CD                  | NNECT ACKNON     | VLEDGE           |             | 00        |                                      |                 |                  |                    | Route on 1                       |
|                |                                     |                  | 17:05            | 00.376000   | 003       | 13 Signalling                        |                 |                  | = 2                | .2.2(000100100)                  |
|                | DirectTran                          | sfer, DISCONNEC  | T 17:11          | 00.395000   | 003       | Data<br>15 Parameter m               |                 |                  | - 0                | ptional parameter                |
|                | DirectTr                            | ansfer, RELEASE  |                  |             | 00        | 16 Parameter 1                       | ength           |                  | = 7                | 2                                |
|                | Direction                           | anites, INELEASE | 17:11            | 00.447000   | 001       | SCCP user of                         |                 |                  |                    | 00134044000006000                |
|                | DirectTransfer,                     | RELEASE COMP     | LETE             | 00.449000   | 001       | SF End of opti                       | ANAP La         | rameters octo    | et = x             | 00                               |
| [              |                                     |                  |                  | 00.445000   |           | PANAP PDU                            |                 |                  | = C                | HOICE                            |
|                | Iu-Rek                              | easeCommand,     | 17:11            | 00.498000   |           | Extensibility<br>Choice Index        | Marker          |                  | - 0                |                                  |
|                | lu-Rek                              | easeComplete.    |                  |             |           | ProcedureCo                          | de              |                  |                    | NTEGER                           |
| ŀ              |                                     |                  | 17:11            | 00.498000   |           | Contents                             |                 |                  |                    | 9 id-InitialUE-Me                |
|                | RL                                  | SD released      | 17:11            | 00.548000   |           | Criticality<br>Contents              |                 |                  |                    | NUMERATOR<br>ignore(1)           |
|                | PIC.                                | slease complete  |                  |             |           | Value                                |                 |                  | - 0                | pen Type                         |
| ŀ              | HLL R                               | sease complete   | 17:11            | 00.548000   | ~         | Length<br>Extensibili                |                 |                  | = 6<br>= 0         |                                  |
| 1              |                                     |                  |                  |             | × (       | ascensibili                          | VY MARK         |                  | = 0                | ,                                |

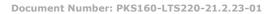

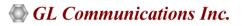

## MAPS<sup>™</sup> luCS ATM Call Terminate Procedure

The MTC is initiated by Network by sending Paging message towards UE. Here, the UE is the call receiver. UE will send the Paging Response message. The rest of the call flow is same as in MOC procedure.

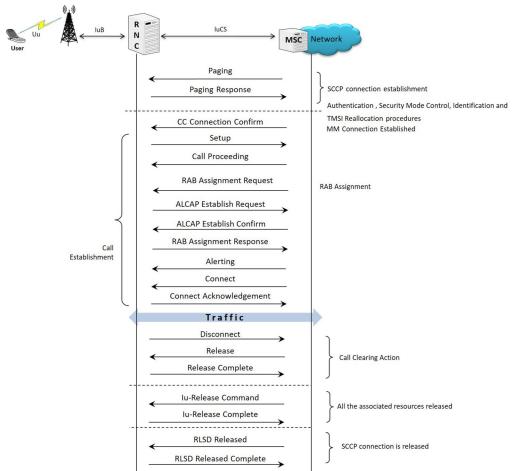

Figure: Mobile Terminating Call Procedure over ATM and Call Terminate Procedures at RNC Node over IuCS ATM

| Confi | gurations Emulator Reports Editor Windows I | Help            |                                                                                              | - 1                     |
|-------|---------------------------------------------|-----------------|----------------------------------------------------------------------------------------------|-------------------------|
| ų /   | 7 📁 🚳 🔈 🌾 😵 🥑 🔇                             | • •             |                                                                                              |                         |
| 1     |                                             |                 |                                                                                              |                         |
| No S  | cript Name Profile Call Info                | S               | xecution Status Events Events Result Total Iteratio                                          | ns Completed Iterations |
| 1     | Call Control MT.gls Profile0001 MSI:,9017   | 0000000624,     | bot RAB Assignment Completed Terminate Pass 1                                                | 0                       |
| 2     | Call Control MT.gls Profile0002             |                 | itart None Unknown 1                                                                         | 0                       |
| 3     | Call Control MT.gls Profile0003             |                 | itat None Unknown 1                                                                          | 0                       |
| 4     | Call Control MT.gls Profile0004             |                 | itart None Unknown 1                                                                         | 0                       |
| Add   | Delete Insert Refresh Start                 | Start All       | top Stop All Abort Abort All                                                                 |                         |
|       |                                             |                 |                                                                                              |                         |
| Save  | Column Width                                |                 |                                                                                              |                         |
| MAP   | s DL                                        | т 🛆             | MTP3b Layer                                                                                  | ^                       |
| 110-5 |                                             |                 | 00 Service Indicator =0011 SCCP<br>00 Sub-service field = 0000 International net             | tork                    |
| - H   | Paging.                                     | 15:15:36.361000 | 01 DPC = 2.2.2(00010010010000)                                                               | FUIR                    |
|       | InitialUE-Message, PAGING RESPONSE          | _               | 02 OPC T = 1.1.1(01 00000010                                                                 | 0010)                   |
| - H   | Invidoc Hessage, PAdina Heshanac            | 15:15:36.459000 | 04 Signaling Link Code                                                                       |                         |
|       | CC connection confirm                       |                 | Pdu = x090003070B044312108E04C30                                                             | 088#23000#401#000C      |
| - F   |                                             | 15:15:36.464000 | 05 Message Type = 00001001 UDT unidata                                                       |                         |
| L     | DirectTransfer, AUTHENTICATION REQUEST      | 15:15:36.465000 | Mandatory Fixed Parameters =                                                                 |                         |
| - F   |                                             | 10.10.36.463000 | Protocol Class Parameter =                                                                   |                         |
|       | DirectTransfer, AUTHENTICATION RESPONSE     | 15:15:36:509000 | 06 Class =0000 Class 0<br>06 Message Handling (Class 0 and 1 only) = 0000 No Special Option  |                         |
|       | DirectTransfer, TMSI REALLOCATION COMMAND   |                 | 07 Pointer to Mandatory Parameter = ParmO offset x03 (3)                                     | ·                       |
| - H   | Directifansier, TMST REALLOCATION COMMAND   | 15:15:36.509000 | 08 Pointer to Mandatory Parameter = Parml offset x07 (7)                                     |                         |
|       | DirectTransfer, TMSI REALLOCATION COMPLETE  |                 | 09 Pointer to Mandatory Parameter = Parm2 offset x0B (11)                                    |                         |
| - M   |                                             | 15:15:36.535000 | Mandatory Variable Length Parameters =<br>Called Party Address = mandatory parameter         |                         |
|       | DirectTransfer, SETUP                       | 15:15:36.535000 | OA Parameter length = 4                                                                      |                         |
| Г     |                                             | 15:15:36.535000 | Address Indicators =                                                                         |                         |
|       | DirectTransfer, CALL CONFIRMED              | 15 15 36 559000 | OB Point Code Indicators =1 Address contains                                                 |                         |
|       |                                             |                 | OB SSN Indicators =1. Address contains<br>OB Global Title Indicators =0000 No global title i |                         |
|       | RAB-AssignmentRequest,                      | 15:15:36.559000 | OB Routing Indicators = .1 Route on SSN                                                      | PC A GLOBAL             |
|       | Establish Request                           |                 | OB Natl/Intl Indicators = 0 Address is intern                                                | ational                 |
|       |                                             |                 | 0C Signalling Point Code = 2.2.2(00010010010000)                                             |                         |

Scripts A Message Sequence Event Config Script Flow

### MAPS<sup>™</sup> IuH IP CS and PS Domain Procedures

MAPS<sup>™</sup> UMTS IuH supports LUC followed by MOC and MTC procedure initiated from the network procedures in Circuit Switched (CS) domain between HnB-GW and (HnB) terminals. Also , supports all the procedures of IuH interface in PS domain. The following depicts the Circuit Switched (CS) domain LU and MO call procedure flow.

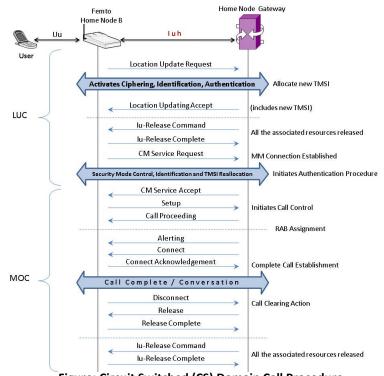

Figure: Circuit Switched (CS) Domain Call Procedure

The following figure depicts the Packet Switched (PS) domain GPRS Attach procedure flow.

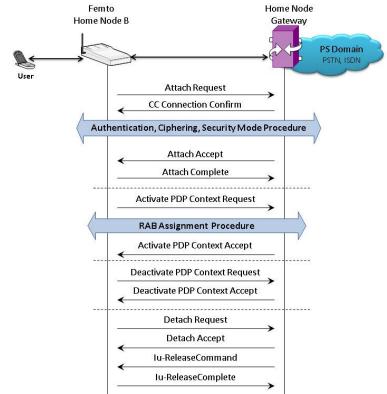

Figure: Packet Switched (PS) Domain Call Procedure

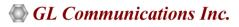

### **MAPS™ IUH Supplementary Service Type Procedure**

Supplementary Service (USSD) is a communication protocol used by UMTS cellular telephones to communicate with the computers of mobile network operator. This service can be used for WAP browsing, prepaid callback service, mobile-money services, location-based content services, menu-based information services, and as part of configuring the phone on the network. The USSD services can be simulated in MAPS<sup>™</sup> using CSV file configuration

Once the location update is successful, Supplementary Services procedure is initiated from the UE towards the network.

The following figure illustrates the **Supplementary Service** call flow between MAPS<sup>™</sup>- IuH and DUT.

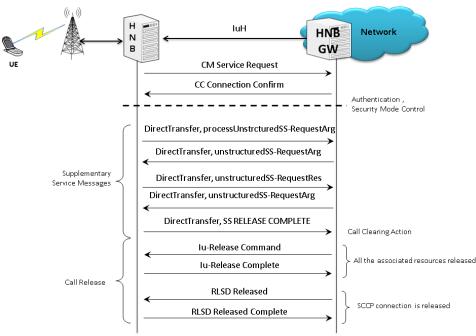

Figure: Supplementary Service Call Procedure

The following screenshot depicts end-to-end procedure emulation, for Example you may observe the Supplementary Service Call Procedure

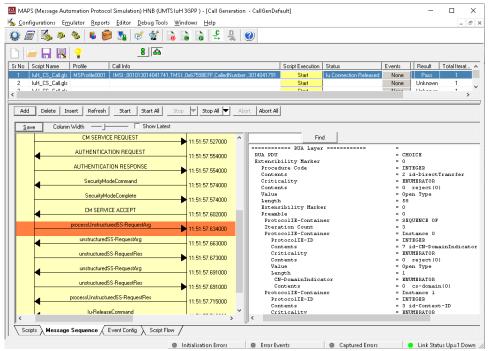

Figure: Supplementary Service Call Generation at HNB

## **Supported Protocols and Specifications**

| Supported Protocols | Standard / Specification Used    |
|---------------------|----------------------------------|
|                     | lu-CS Interface                  |
| SCCP                | Q.713, CCITT (ITU-T) Blue Book   |
| MTP3                | Q.703, ITU-T Blue Book           |
| RANAP               | 3GPP TS 25.413 V9.1.0            |
| MM / CC             | 3GPP TS 24.008 V5.16.0 (2006-06) |
| RR                  | 3GPP TS 04.18 V8.13.0            |
| SMS                 | 3GPP TS 03.40 V7.5.0 &           |
|                     | 3GPP TS 04.11 V7.1.0 GSM 03.38   |
|                     |                                  |
| lu UP (User Plane)  | 3GPP TS 25.415                   |
|                     | lu-H Interface                   |
| RUA                 | 3GPP TS 25468 V9.1.0             |
| RANAP               | 3GPP TS 25.413 V9.1.0            |
| MM / CC             | 3GPP TS 04.08 V7.17.0            |
| RR                  | 3GPP TS 04.18 V8.13.0            |
| SMS                 | 3GPP TS 03.40 V7.5.0 &           |
|                     | 3GPP TS 04.11 V7.1.0 GSM 03.38   |
|                     |                                  |

| luCS IP                 |       |
|-------------------------|-------|
| Control Plane           | User  |
| CC   MM   RR   SMS   SS | Plane |
| RANAP                   | IuUP  |
| SCCP                    | RTP   |
| M3UA                    | UDP   |
| SCTP                    | ODF   |
| IP                      | IP    |
| MAC                     | MAC   |
| UMTS luCS over IP       |       |

#### Figure: Protocol Stack for IuCS Interface

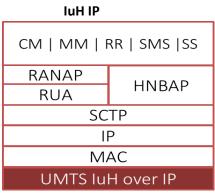

Figure: Protocol Stack for Iu-H Interface

| Supported Protocols | Standard / Specification Used    |
|---------------------|----------------------------------|
| lu                  | I-CS ATM Interface               |
| SCCOP               | ITU-T Q.2110                     |
| MTP3b               | ITU-T Recommendation Q.2210      |
| AAL Type 2 (ALCAP)  | ITU-T Recommendation Q.2630.1    |
| RANAP               | 3GPP TS 25.413 V9.1.0            |
| MM / CC             | 3GPP TS 24.008 V5.16.0 (2006-06) |
| RR                  | 3GPP TS 04.18 V8.13.0            |
| SMS                 | 3GPP TS 03.40 V7.5.0 &           |
|                     | 3GPP TS 04.11 V7.1.0 GSM 03.38   |
|                     |                                  |
| lu UP (User Plane)  | 3GPP TS 25.415                   |

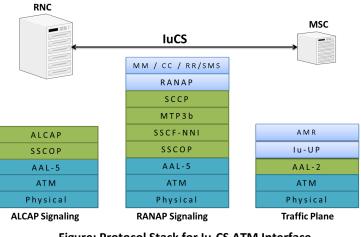

Figure: Protocol Stack for Iu-CS ATM Interface

### **Bulk UE emulation with CSV based Profiles**

MAPS<sup>™</sup> supports bulk call generation to stress and load test the network with number of subscriber profiles. Each profile can have unique parameters to simulate different real-time scenarios. However, creating and maintaining massive number of XML based subscriber profiles with unique mobile identifiers such as IMSI, TMSI, MSISDN and traffic parameters is not feasible. Therefore, recent enhancements were introduced to MAPS<sup>™</sup> UMTS IuCS and IuH test tools to include CSV subscriber profiles. CSV database system used within MAPS<sup>™</sup> is a simple Excel<sup>®</sup> file that can dynamically generate up to 20,000 number of subscribers with unique identifiers (IMSI, TMSI, MSISDN) and other key parameters in sequential order.

| -                 | - 🔒 🖳 📍                                   | 8 66                                                                                                    |                                                                                                    |                                                                                                    |                   |                                                                                                    |                                                                                                    |                                                          |                  |                      |
|-------------------|-------------------------------------------|----------------------------------------------------------------------------------------------------|----------------------------------------------------------------------------------------------------|----------------------------------------------------------------------------------------------------|-------------------|----------------------------------------------------------------------------------------------------|----------------------------------------------------------------------------------------------------|----------------------------------------------------------|------------------|----------------------|
| No                | Script Name                               | Profile Call Info                                                                                                    |                                                                                                    | Script Execution                                                                                                    | Status            | Events                                                                                                    | Even                                                                                                    | Result                                                   | Total Iterations | Completed Iterations |
| 1                 | luCS_Call.gls                             | IMSI: 1013014041761.T                                                                                                    | MSI: 0x11110021.CalledNumber: 30140517                                                                                                    | 61 Stop                                                                                                    | Send_File-Started | Hold                                                                                                    |                                                                                                    | Pass                                                     | 1                | 0                    |
| 2                 | luCS_Call.gls                             | IMSI:,1013014041762,T                                                                                                    | MSI:;0x11110022;CalledNumber:;30140517                                                                                                    | 62 Stop                                                                                                    | Send_File-Started | Hold                                                                                                    |                                                                                                    | Pass                                                     | 1                | 0                    |
| 3                 | luCS_Call.gls                             | IMSI:,1013014041763,T                                                                                                    | MSI: ,0x11110023,CalledNumber: ,30140517                                                                                                    | 63 Stop                                                                                                    | Send_File-Started | Hold                                                                                                    |                                                                                                    | Pass                                                     | 1                | 0                    |
| 1                 | luCS_Call.gls                             | IMSI:,1013014041764,T                                                                                                    | MSI:,0x11110024,CalledNumber:,30140517                                                                                                    | 64 Stop                                                                                                    | Send_File-Started | Hold                                                                                                    |                                                                                                    | Pass                                                     | 1                | 0                    |
| 5                 | luCS_Call.gls                             | IMSI:,1013014041765,T                                                                                                    | MSI:,0x11110025,CalledNumber:,30140517                                                                                                    | 65 Stop                                                                                                    | Send_File-Started | Hold                                                                                                    |                                                                                                    | Pass                                                     | 1                | 0                    |
| 5                 | luCS_Call.gls                             | IMSI:,1013014041766,T                                                                                                    | MSI:,0x11110026,CalledNumber:,30140517                                                                                                    | 66 Stop                                                                                                    | Send_File-Started | Hold                                                                                                    |                                                                                                    | Pass                                                     | 1                | 0                    |
| 7                 | luCS_Call.gls                             | IMSI:,1013014041767,T                                                                                                    | MSI: 0x11110027.CalledNumber: 30140517                                                                                                    | 67 Stop                                                                                                    | Send_File-Started | Hold                                                                                                    |                                                                                                    | Pass                                                     | 1                | 0                    |
| 3                 | luCS_Call.gls                             | IMSI:,1013014041768,T                                                                                                    | MSI:,0x11110028,CalledNumber:,30140517                                                                                                    | 68 Stop                                                                                                    | Send_File-Started | Hold                                                                                                    |                                                                                                    | Pass                                                     | 1                | 0                    |
| 3                 | luCS_Call.gls                             | IMSI:,1013014041769,71                                                                                                    | MSI:,0x11110029,CalledNumber:,30140517                                                                                                    | 69 Stop                                                                                                    | Send_File-Started | Hold                                                                                                    |                                                                                                    | Pass                                                     | 1                | 0                    |
| 0                 | luCS_Call.gls                             | IMSI: 1013014041770.T                                                                                                    | MSI:.0x11110030.CalledNumber:.30140517                                                                                                    | 70 Stop                                                                                                    | Send File-Started | Hold                                                                                                    |                                                                                                    | Pass                                                     | 1                | 0                    |
| Add<br><u>S</u> a |                                           | Refresh Start Start All Stop                                                                                                    | Stop All Abort Abort All                                                                                                    |                                                                                                    | Find              |                                                                                                    |                                                                                                    |                                                          |                  |                      |
|                   | ve Column Width                           |                                                                                                    | Stop All Abort Abort All                                                                                                    | MIP<br>10 Version                                                                                                    |                   | = 00000001 R                                                                                                    |                                                                                                    | 0                                                        |                  | Termin               |
|                   | ve Column Width                           | Show Latest                                                                                                    | Stop All Abort Abort All MSC 14.4318125000 000                                                                                                    | MIP<br>0 Version<br>12 Message Class                                                                                                    | Find              | = 00000001 R<br>= 00000001 T                                                                                                    | ransfer                                                                                                    |                                                          |                  |                      |
|                   | ve Column Width<br>RNC                    | UE Message, CM SERVICE REQUEST                                                                                                    | Stop Al Abort Abort All                                                                                                    | MIP<br>10 Version                                                                                                    | Find              | = 00000001 R                                                                                                    | ransfer<br>ayload Da                                                                                       |                                                          |                  |                      |
|                   | ve Column Width<br>RNC                    | UE Message, CM SERVICE REQUEST                                                                                                    | Stop All Abort Abort All                                                                                                    | MTP<br>10 Version<br>12 Message Class<br>13 Transfer Messag<br>14 Message Length<br>Protocol Data                                                                                                    | Find              | = 00000001 R<br>= 00000001 T<br>= 00000001 P<br>= 116 (x0000<br>=                                                                                            | ransfer<br>ayload Da<br>0074)                                                                              | ta                                                       |                  |                      |
|                   | ve Column Width<br>RNC<br>Initia<br>Direc | UE Message, CM SERVICE REQUEST<br>CC connection confirm<br>Transfer, AUTHENTICATION REQUEST                                                                                                    | Stop All Abort Abort All<br>MSC 000<br>14:4318125000<br>14:4318145000<br>000<br>14:4318145000                                                                                                    | MTP<br>10 Version<br>12 Message Class<br>13 Transfer Message<br>14 Message Length<br>Protocol Data<br>18 Tag                                                                                                    | Find              | = 00000001 R<br>= 00000001 T<br>= 00000001 P<br>= 116 (x0000<br>=<br>= x0210 Tran                                                                            | ransfer<br>ayload Da<br>0074)<br>sfer Prot                                                                 | ta                                                       |                  |                      |
|                   | ve Column Width<br>RNC<br>Initia<br>Direc | UE Message, CM SERVICE REQUEST                                                                                                    | Stop All Abort Abort All<br>MSC 000<br>14:4318125000<br>14:4318145000<br>000<br>14:4318145000                                                                                                    | MIP<br>0 Version<br>2 Message Class<br>3 Transfer Message Length<br>Protocol Data<br>10 Tag<br>14 Length                                                                                                    | Find              | = 00000001 R<br>= 00000001 T<br>= 00000001 P<br>= 116 (x0000<br>=                                                                                            | ransfer<br>ayload Da<br>0074)<br>sfer Prot                                                                 | ta                                                       |                  |                      |
|                   | ve Column Width<br>RNC<br>Initia<br>Direc | AUE Message, CM SERVICE REQUEST<br>CC connection confirm<br>(Transfer, AUTHENTICATION REQUEST<br>Transfer, AUTHENTICATION RESPONSE                                                                                     | Stop Al Abort Abort Al<br>MSC 000<br>14:4318145000<br>14:4318145000<br>000<br>14:4318145000                                                                                                    | MTP<br>10 Version<br>12 Message Class<br>13 Transfer Message<br>14 Message Length<br>Protocol Data<br>18 Tag                                                                                                    | Find              | = 00000001 R<br>= 00000001 T<br>= 00000001 P<br>= 116 (x0000<br>=<br>= x0210 Tran<br>= 108 (x006C                                                            | ransfer<br>ayload Da<br>0074)<br>sfer Prot<br>)                                                            | ta<br>ocol Data                                          |                  |                      |
|                   | ve Column Width<br>RNC<br>Initia<br>Direc | UE Message, CM SERVICE REQUEST<br>CC connection confirm<br>Transfer, AUTHENTICATION REQUEST                                                                                                    | Stop All         Abort         Abort         abort         abort                                                                                                    | MTP<br>10 Version<br>12 Message Class<br>13 Transfer Messag<br>14 Message Length<br>Protocol Day<br>19 Tag<br>10 Length<br>Originating Po<br>E Point Code<br>Destination Po                                                                                                    | Find              | = 00000001 R<br>= 00000001 T<br>= 00000001 P<br>= 116 (x0000<br>=<br>= x0210 Tran<br>= 108 (x006C<br>=<br>= 1.1.1(00<br>=                                    | ransfer<br>ayload Da<br>0074)<br>sfer Prot<br>)<br>1000 0000                                               | ta<br>ocol Data<br>1001)                                 |                  |                      |
|                   | ve Column Width<br>RNC<br>Initia<br>Direc | IUE Message, CM SERVICE REQUEST<br>CC connection confirm<br>Transfer, AUTHENTICATION REQUEST<br>Transfer, AUTHENTICATION REQUEST<br>Transfer, AUTHENTICATION RESPONSE<br>SecurityModeCommand,                          | Stop All         Abort         Abort         All           MSC         •         •         •         •         •         •         •         •         •         •         •         •         •         •         •         •         •         •         •         •         •         •         •         •         •         •         •         •         •         •         •         •         •         •         •         •         •         •         •         •         •         •         •         •         •         •         •         •         •         •         •         •         •         •         •         •         •         •         •         •         •         •         •         •         •         •         •         •         •         •         •         •         •         •         •         •         •         •         •         •         •         •         •         •         •         •         •         •         •         •         •         •         •         •         •         •         •         •         •         •                                                                                                    | MTP<br>10 Version<br>12 Versage Class<br>13 Transfer Nessage<br>14 Message Length<br>Persocol Data<br>18 Tag<br>14 Length<br>Originating Po<br>15 Point Code<br>Destination Po<br>2 Point Code                                                                                                    | Find              | = 00000001 R<br>= 0000001 T<br>= 0000001 T<br>= 116 (x0000<br>=<br>= x0210 Tran<br>= 108 (x006C<br>=<br>= 1.1.1(00<br>=<br>= 2.2.1(01                        | ransfer<br>ayload Da<br>0074)<br>sfer Prot<br>)<br>1000 0000<br>0000 0001                                  | ta<br>ocol Data<br>1001)                                 |                  |                      |
|                   | ve Column Width<br>RNC<br>Initia<br>Direc | AUE Message, CM SERVICE REQUEST<br>CC connection confirm<br>(Transfer, AUTHENTICATION REQUEST<br>Transfer, AUTHENTICATION RESPONSE                                                                                     | Stop All         Abort         Abort         Bort           MSC         000         000         000         000         000         000         000         000         000         000         000         000         000         000         000         000         000         000         000         000         000         000         000         000         000         000         000         000         000         000         000         000         000         000         000         000         000         000         000         000         000         000         000         000         000         000         000         000         000         000         000         000         000         000         000         000         000         000         000         000         000         000         000         000         000         000         000         000         000         000         000         000         000         000         000         000         000         000         000         000         000         000         000         000         000         000         000         000         000         000 <td< td=""><td>0 Version<br/>2 Message Class<br/>3 Transfer Messag<br/>4 Message Length<br/>5 Frotocol Data<br/>8 Tag<br/>2 Doint Code<br/>Destination Fo<br/>2 Point Code<br/>Destination Fo<br/>2 Foint Code<br/>4 Service Indica</td><td>Find</td><td>= 00000001 R<br/>= 00000001 T<br/>= 00000001 P<br/>= 116 (x0000<br/>=<br/>= x0210 Tran<br/>= 108 (x006C<br/>=<br/>= 1.1.1(00<br/>=</td><td>ransfer<br/>ayload Da<br/>0074)<br/>sfer Prot<br/>)<br/>1000 0000<br/>0000 0001<br/>CCP</td><td>ta<br/>ocol Data<br/>1001)<br/>0001)</td><td></td><td></td></td<> | 0 Version<br>2 Message Class<br>3 Transfer Messag<br>4 Message Length<br>5 Frotocol Data<br>8 Tag<br>2 Doint Code<br>Destination Fo<br>2 Point Code<br>Destination Fo<br>2 Foint Code<br>4 Service Indica                                                                                                    | Find              | = 00000001 R<br>= 00000001 T<br>= 00000001 P<br>= 116 (x0000<br>=<br>= x0210 Tran<br>= 108 (x006C<br>=<br>= 1.1.1(00<br>=                                    | ransfer<br>ayload Da<br>0074)<br>sfer Prot<br>)<br>1000 0000<br>0000 0001<br>CCP                           | ta<br>ocol Data<br>1001)<br>0001)                        |                  |                      |
|                   | ve Column Width<br>RNC<br>Initia<br>Direc | IUE Message, CM SERVICE REQUEST<br>CC connection confirm<br>Transfer, AUTHENTICATION REQUEST<br>Transfer, AUTHENTICATION REQUEST<br>Transfer, AUTHENTICATION RESPONSE<br>SecurityModeCommand,                          | Stop All         Abort         Abort         All           MSC         Abort         Abort         Abor                                                                                                    | MIP<br>0 Version<br>2 Message Class<br>3 Transfer Messag<br>4 Message Length<br>9 Teytoccol Data<br>10 Tag<br>10 Length<br>0 Ciginating Po<br>2 Point Code<br>Destination Po<br>2 Point Code<br>10 Point Code<br>10 | Find              | = 00000001 R<br>= 0000001 T<br>= 0000001 T<br>= 116 (x0000<br>= x0210 Tram<br>= 108 (x006C<br>=<br>= 1.1.1(00<br>= 2.2.1(01                                  | ransfer<br>ayload Da<br>0074)<br>sfer Prot<br>)<br>1000 0000<br>0000 0001<br>CCP<br>nternatic              | ta<br>ccol Data<br>1001)<br>0001)<br>nal netwo           |                  |                      |
|                   | Ve Colum Width<br>RNC<br>Direc<br>Direc   | IUE Message, CM SERVICE REQUEST<br>CC connection confirm<br>Transfer, AUTHENTICATION REQUEST<br>Transfer, AUTHENTICATION REQUEST<br>Transfer, AUTHENTICATION RESPONSE<br>SecurityModeCommand,<br>SecurityModeComplete, | Stop All         Abort         Abort         All           MSC         ^         000000000000000000000000000000000000                                                                                                    | MTP<br>10 Version<br>12 Message Class<br>13 Transfer Messag<br>14 Message Length<br>Protocol David<br>16 Length<br>Origination Po<br>E Point Code<br>Destination Po<br>Length<br>0 Service Indica<br>5 Network Indica<br>6 Message Picif<br>7 Signalling Lin<br>2 Signalling Lin                                                                                                    | Find              | = 00000001 R<br>= 0000001 T<br>= 0000001 T<br>= 116 (x0000<br>= x0210 Tram<br>= 10.8 (x006C<br>=<br>= 1.1.1(.00<br>= 2.2.1(01<br>=00 I<br>=00 I<br>= 1.(x01) | ransfer<br>ayload De<br>0074)<br>sfer Prot<br>)<br>1000 0000<br>0000 0001<br>CCP<br>nternatic<br>riority ( | ta<br>ccol Data<br>1001)<br>0001)<br>mal netwo<br>code 0 | ork              |                      |

|   |          |              |             |          |          |          |             |          | MS_Pro     | ofiles_IMSI.c | sv - Excel |       |           |           |           |           |        | · - · ·   |           | ×    |
|---|----------|--------------|-------------|----------|----------|----------|-------------|----------|------------|---------------|------------|-------|-----------|-----------|-----------|-----------|--------|-----------|-----------|------|
|   |          |              | ert Pag     | e Layout |          | Data     | Review Vi   | ew De    | veloper    | 🛛 Tell me     |            |       |           |           |           |           |        |           | 8         | , sh |
| 1 | 5.0      | - B 🛷        | 田 :         |          |          |          |             |          |            |               |            |       |           |           |           |           |        |           |           |      |
| 1 |          | OA ·         |             |          |          |          |             |          |            |               |            |       |           |           |           |           |        |           |           |      |
| 1 |          | <b>T</b> 1 1 | XV          | fx IM    | SI       |          |             |          |            |               |            |       |           |           |           |           |        |           |           |      |
| 4 | A        | В            | с           | D        | E        | F        | G           | н        | i i        | J             | K          | L     | м         | N         | 0         | P         | Q      | R         | s         |      |
| ſ | IMSI     | TMSI         | CallingNu   | CalledNu | EnableAu | MTServio | IMEI        | PagingLA | ACPagingSA | RAC           | PagingRi   | RABID | KEY       | operation | OP        | OPc       | AMF    | SQN       | CipherKey | Aut  |
|   | binary   | hex          | binary      | binary   | string   | int      | binary      | hex      | hex        | hex           | int        | hex   | hex       | string    | hex       | hex       | hex    | hex       | int       | stri |
| 1 | 1.01E+12 | 0×1111000    | 3.01E+09    | 3.01E+09 | FALSE    | 1        | 8.67802E+14 | 0x0001   | 0x0001     | 0x10          |            | 1 0x6 | 0x0123456 | OP        | 0x010203  | 0x0102030 | 0x8000 | 0x0000000 | 1         | Mil  |
| 1 | 1.01E+12 | 0×1111000    | 3.01E+09    | 3.01E+09 | FALSE    | 1        | 8.67802E+14 | 0x0001   | 0x0001     | 0×10          |            | 1 0x6 | 0x0123456 | OP        | 0x010203  | 0x0102030 | 0x8000 | 0x0000000 | 1         | Mil  |
|   | 1.01E+12 | 0×1111000    | 3.01E+09    | 3.01E+09 | FALSE    | 1        | 8.67802E+14 | 0x0001   | 0x0001     | 0×10          |            | 1 0x6 | 0x0123456 | OP        | 0x010203  | 0x0102030 | 0x8000 | 0x0000000 | 1         | Mil  |
|   | 1.01E+12 | 0×1111000    | 3.01E+09    | 3.01E+09 | FALSE    | 1        | 8.67802E+14 | 0x0001   | 0x0001     | 0×10          |            | 1 0x6 | 0x012345€ | OP        | 0x010203  | 0x0102030 | 0x8000 | 0x000000c | 1         | Mi   |
|   | 1.01E+12 | 0×1111000    | 3.01E+09    | 3.01E+09 | FALSE    | 1        | 8.67802E+14 | 0x0001   | 0x0001     | 0x10          |            | 1 0x6 | 0x0123456 | OP        | 0x0102030 | 0x0102030 | 0x8000 | 0x000000c | 1         | Mil  |
|   | 1.01E+12 | 0×1111000    | 3.01E+09    | 3.01E+09 | FALSE    | 1        | 8.67802E+14 | 0x0001   | 0x0001     | 0x10          |            | 1 0x6 | 0x0123456 | OP        | 0x010203  | 0x010203  | 0x8000 | 0x0000000 | 1         | Mil  |
|   | 1.01E+12 | 0×1111000    | 3.01E+09    | 3.01E+09 | FALSE    | 1        | 8.67802E+14 | 0x0001   | 0x0001     | 0x10          |            | 1 0x6 | 0x0123456 | OP        | 0x010203  | 0x0102030 | 0x8000 | 0x000000C | 1         | Mil  |
| 0 | 1.01E+12 | 0×1111000    | 3.01E+09    | 3.01E+09 | FALSE    | 1        | 8.67802E+14 | 0x0001   | 0x0001     | 0×10          |            | 1 0x6 | 0x0123456 | OP        | 0x010203  | 0x0102030 | 0x8000 | 0x0000000 | 1         | Mil  |
| 1 | 1.01E+12 | 0×1111000    | 3.01E+09    | 3.01E+09 | FALSE    | 1        | 8.67802E+14 | 0×0001   | 0x0001     | 0×10          |            | 1 0x6 | 0x0123456 | OP        | 0x010203  | 0x0102030 | 0x8000 | 0x0000000 | 1         | Mil  |
| 2 | 1.01E+12 | 0×1111001    | 3.01E+09    | 3.01E+09 | FALSE    | 1        | 8.67802E+14 | 0x0001   | 0x0001     | 0×10          |            | 1 0x6 | 0x0123456 | OP        | 0x010203  | 0x0102030 | 0x8000 | 0x000000c | 1         | Mil  |
| 3 | 1.01E+12 | 0×1111001    | 3.01E+09    | 3.01E+09 | FALSE    | 1        | 8.67802E+14 | 0x0001   | 0x0001     | 0x10          |            | 1 0x6 | 0x0123456 | OP        | 0x010203  | 0x0102030 | 0x8000 | 0x000000C | 1         | Mil  |
| 4 | 1.01E+12 | 0×1111001    | 3.01E+09    | 3.01E+09 | FALSE    | 1        | 8.67802E+14 | 0x0001   | 0x0001     | 0x10          |            | 1 0x6 | 0x0123456 | OP        | 0x010203  | 0x0102030 | 0x8000 | 0x000000C | 1         | Mil  |
| 5 | 1.01E+12 | 0×1111001    | 3.01E+09    | 3.01E+09 | FALSE    | 1        | 8.67802E+14 | 0x0001   | 0x0001     | 0x10          |            | 1 0x6 | 0x0123456 | OP        | 0x010203  | 0x0102030 | 0x8000 | 0x000000C | 1         | Mil  |
| 6 | 1.01E+12 | 0×1111001    | 3.01E+09    | 3.01E+09 | FALSE    | 1        | 8.67802E+14 | 0x0001   | 0x0001     | 0x10          |            | 1 0x6 | 0x0123456 | OP        | 0x0102030 | 0x0102030 | 0x8000 | 0x000000C | 1         | Mil  |
| 7 | 1.01E+12 | 0×1111001    | 3.01E+09    | 3.01E+09 | FALSE    | 1        | 8.67802E+14 | 0x0001   | 0x0001     | 0x10          |            | 1 0x6 | 0x0123456 | OP        | 0x010203  | 0x0102030 | 0x8000 | 0x0000000 | 1         | Mil  |
| 8 | 1.01E+12 | 0×1111001    | 3.01E+09    | 3.01E+09 | FALSE    | 1        | 8.67802E+14 | 0x0001   | 0x0001     | 0×10          |            | 1 0x6 | 0x012345€ | OP        | 0x010203  | 0x0102030 | 0x8000 | 0x000000C | 1         | Mil  |
| 9 | 1.01E+12 | 0×1111001    | 3.01E+09    | 3.01E+09 | FALSE    | 1        | 8.67802E+14 | 0x0001   | 0x0001     | 0×10          |            | 1 0x6 | 0x012345€ | OP        | 0x010203  | 0x0102030 | 0x8000 | 0x0000000 | 1         | Mil  |
| 0 | 1.01E+12 | 0×1111001    | 3.01E+09    | 3.01E+09 | FALSE    | 1        | 8.67802E+14 | 0x0001   | 0x0001     | 0x10          |            | 1 0x6 | 0x012345€ | OP        | 0x010203  | 0x0102030 | 0x8000 | 0x000000C | 1         | Mil  |
|   | ( )÷     | MS Pro       | ofiles IMSI | (+)      |          |          |             |          |            |               |            |       | 4         |           |           |           |        |           |           | Þ    |

Figure: Bulk Call Generation with CSV based Subscriber Profiles and Sample MS\_Profiles\_IMSI.csv File

#### Document Number: PKS160-LTS220-21.2.23-01

## **Buyer's Guide**

| PKS160       MAPS™ UMTS-IuCS Interface Emulation         PKS160       MAPS™ UMTS-IuH Interface Emulation         PKS102       RTP Traffic Option         PKS109       UMTS IuCS and IuH HD         PKS103       RTP IuUP Soft Core         LTS100       Lightspeed1000™ - Dual OC3/12 STM1/4 PCIe Card         LTS105       Lightspeed1000™ - Portable Dual OC3/12 STM1/4 USB Unit         LTS220       OC-3 / STM-1 MAPS™ UMTS IuCS over ATM, requires LTS214 | Item No       | Product Description                                                |
|----------------------------------------------------------------------------------------------------|---------------|--------------------------------------------------------------------|
| PKS102       RTP Traffic Option         PKS109       UMTS luCS and luH HD         PKS103       RTP luUP Soft Core         LTS100       Lightspeed1000 <sup>™</sup> - Dual OC3/12 STM1/4 PCIe Card         LTS105       Lightspeed1000 <sup>™</sup> - Portable Dual OC3/12 STM1/4 USB Unit                                                                                                    | <u>PKS160</u> | MAPS <sup>™</sup> UMTS-IuCS Interface Emulation                    |
| PKS109       UMTS luCS and luH HD         PKS103       RTP luUP Soft Core         LTS100       Lightspeed1000 <sup>™</sup> - Dual OC3/12 STM1/4 PCIe Card         LTS105       Lightspeed1000 <sup>™</sup> - Portable Dual OC3/12 STM1/4 USB Unit                                                                                                    | <u>PKS160</u> | MAPS <sup>™</sup> UMTS-IuH Interface Emulation                     |
| PKS103       RTP IuUP Soft Core         LTS100       Lightspeed1000™ - Dual OC3/12 STM1/4 PCIe Card         LTS105       Lightspeed1000™ - Portable Dual OC3/12 STM1/4 USB Unit                                                                                                    | <u>PKS102</u> | RTP Traffic Option                                                 |
| LTS100       Lightspeed1000™ - Dual OC3/12 STM1/4 PCIe Card         LTS105       Lightspeed1000™ - Portable Dual OC3/12 STM1/4 USB Unit                                                                                                    | <u>PKS109</u> | UMTS luCS and luH HD                                               |
| LTS105 Lightspeed1000 <sup>™</sup> - Portable Dual OC3/12 STM1/4 USB Unit                                                                                                    | <u>PKS103</u> | RTP IuUP Soft Core                                                 |
|                                                                                                    | <u>LTS100</u> | Lightspeed1000™ - Dual OC3/12 STM1/4 PCIe Card                     |
| LTS220 OC-3 / STM-1 MAPS <sup>™</sup> UMTS IuCS over ATM, requires LTS214                                                                                                    | LTS105        | Lightspeed1000 <sup>™</sup> - Portable Dual OC3/12 STM1/4 USB Unit |
|                                                                                                    | LTS220        | OC-3 / STM-1 MAPS™ UMTS luCS over ATM, requires LTS214             |

| Item No       | Related Software                                 |
|---------------|--------------------------------------------------|
| <u>XX165</u>  | T1 or E1 UMTS Protocol Analyzer                  |
| LTS206        | OC-3 / STM-1 UMTS Protocol Analysis              |
| LTS306        | OC-12 / STM-4 UMTS Protocol Analysis             |
| <u>PKS164</u> | MAPS <sup>™</sup> UMTS-Iu-PS Interface Emulation |

For complete list of MAPS<sup>™</sup> products, refer to <u>https://www.gl.com/signaling-and-traffic-simulator.html</u> webpage.

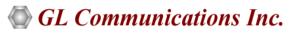

818 West Diamond Avenue - Third Floor, Gaithersburg, MD 20878, U.S.A (Web) <u>www.gl.com</u> - (V) +1-301-670-4784 (F) +1-301-670-9187 - (E-Mail) <u>info@gl.com</u>